### **Initiating empty set for new user**

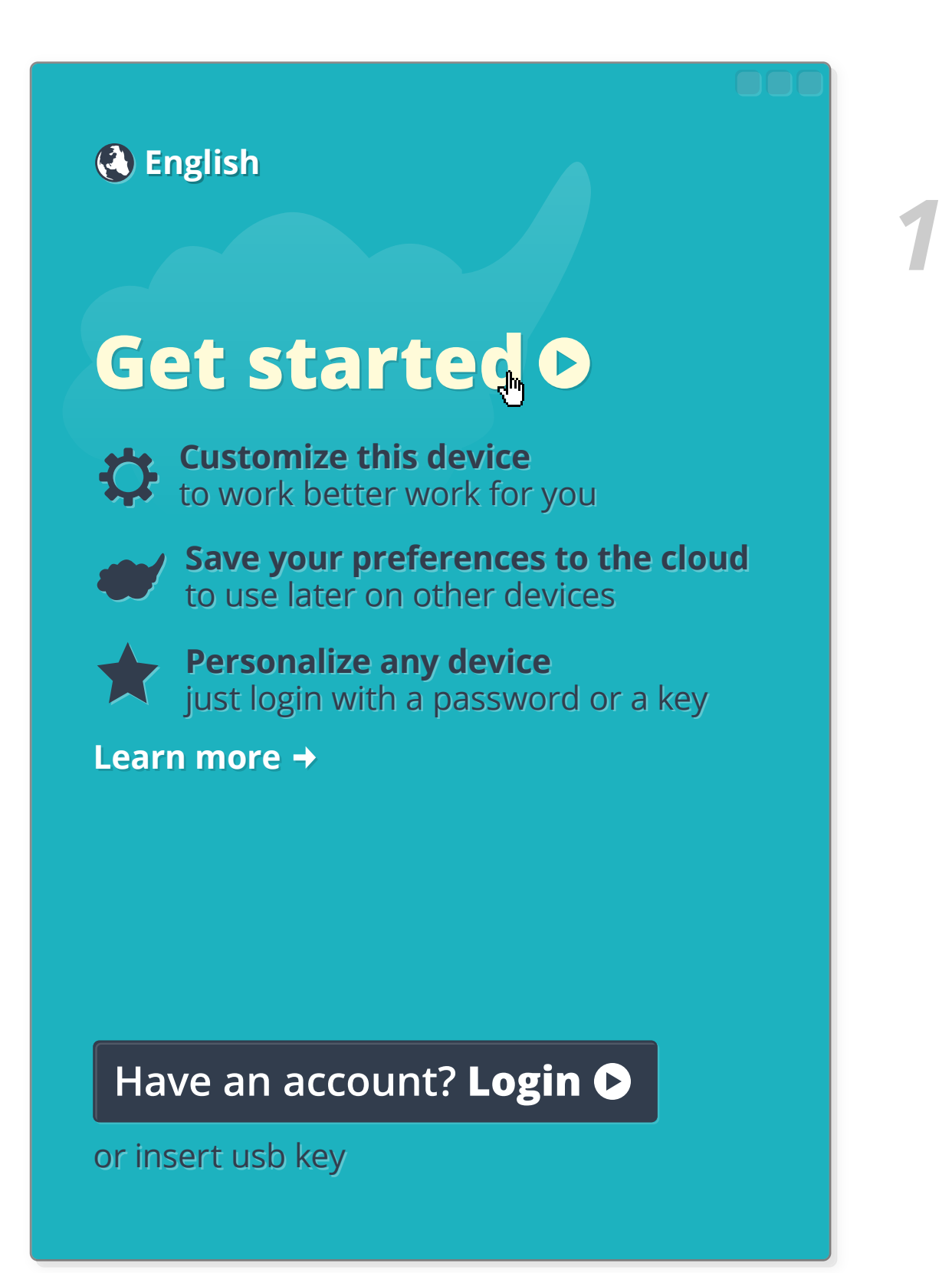

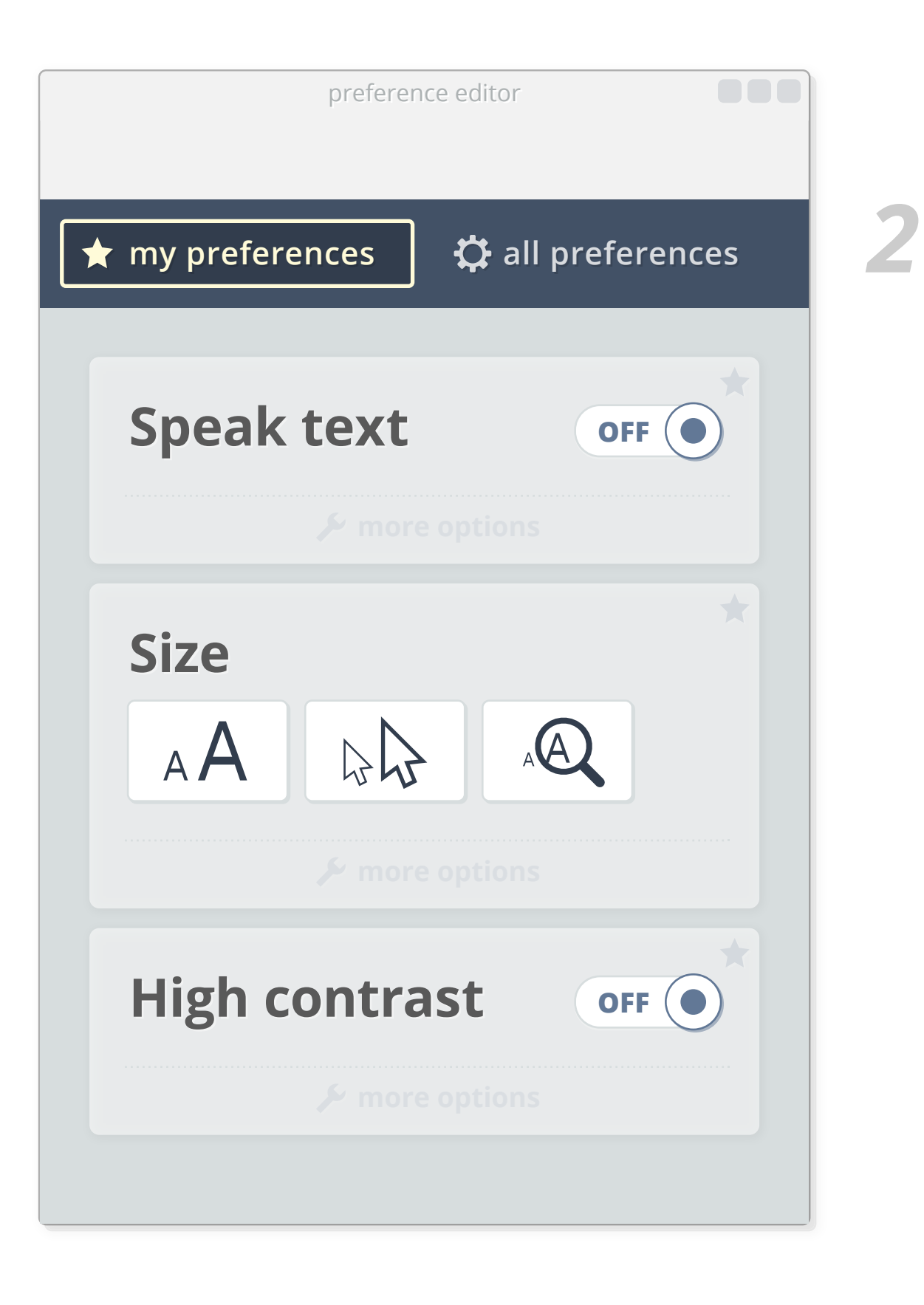

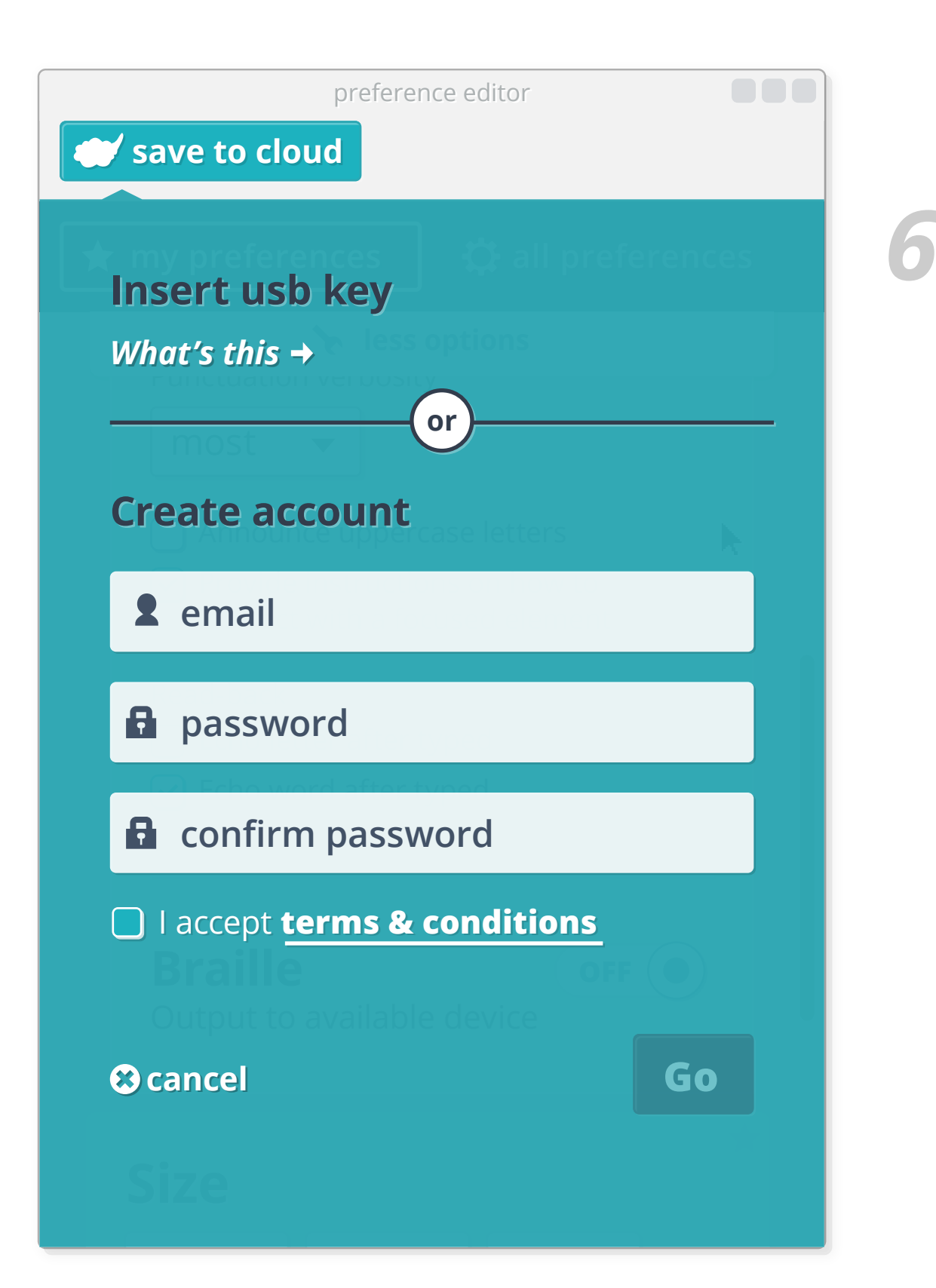

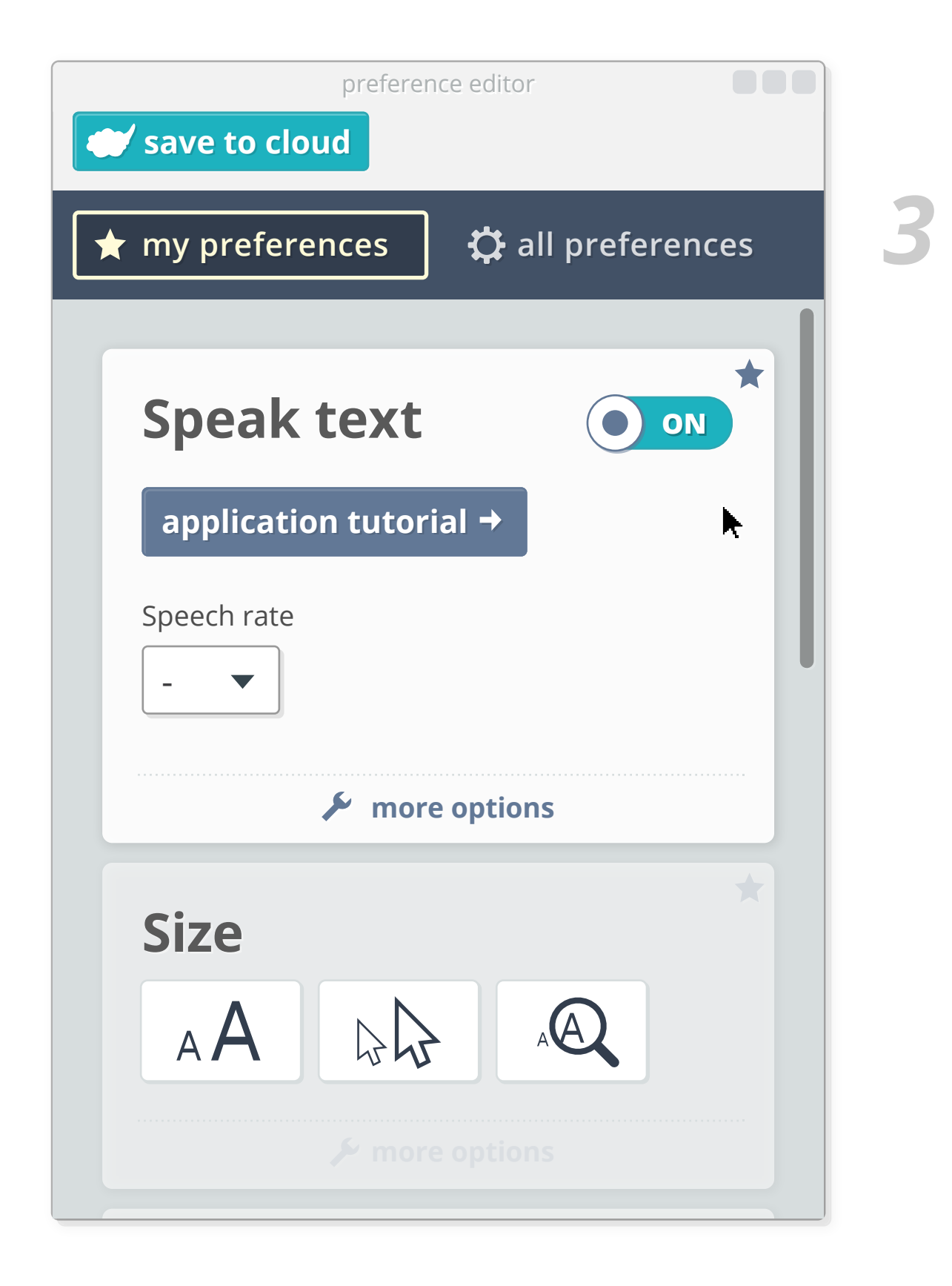

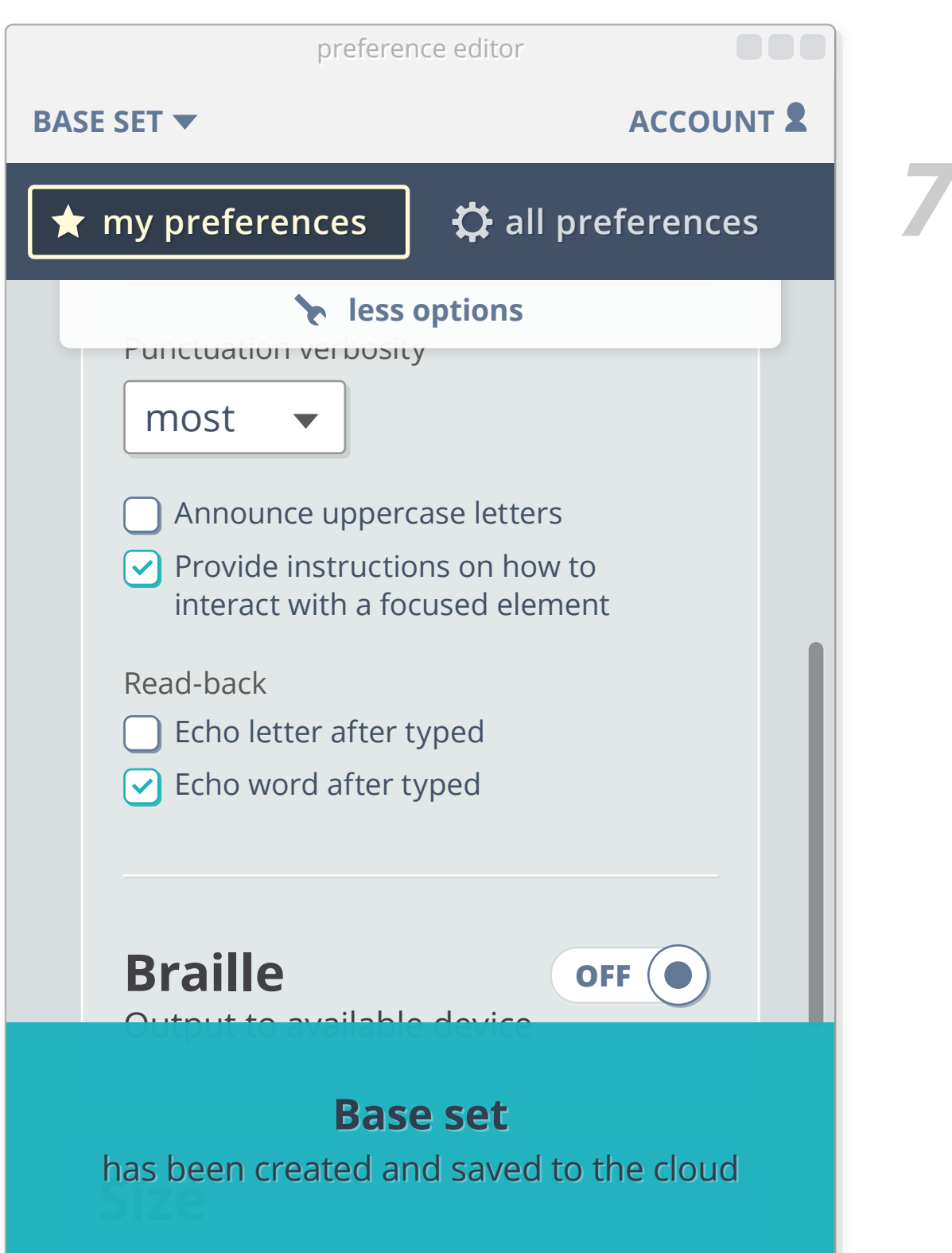

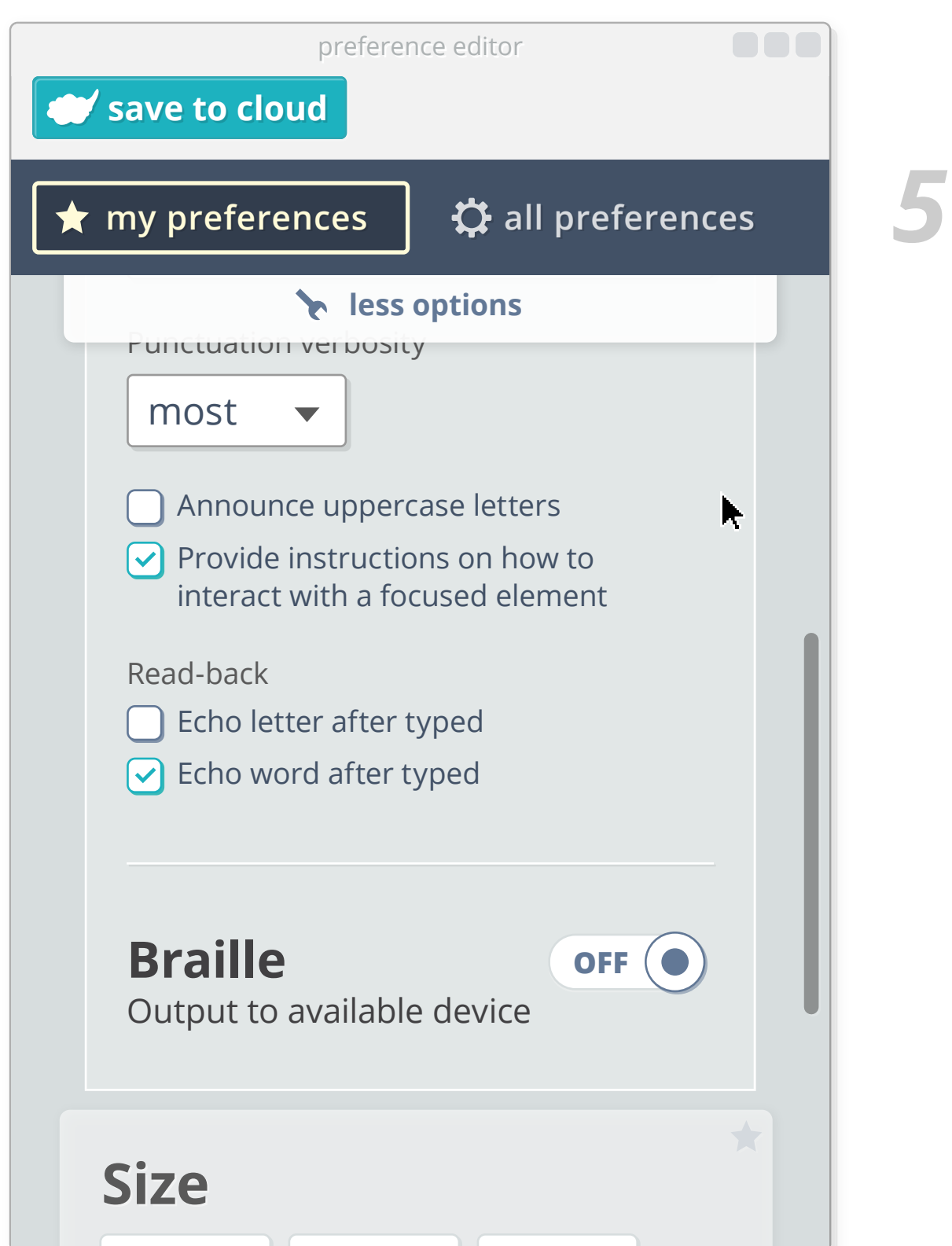

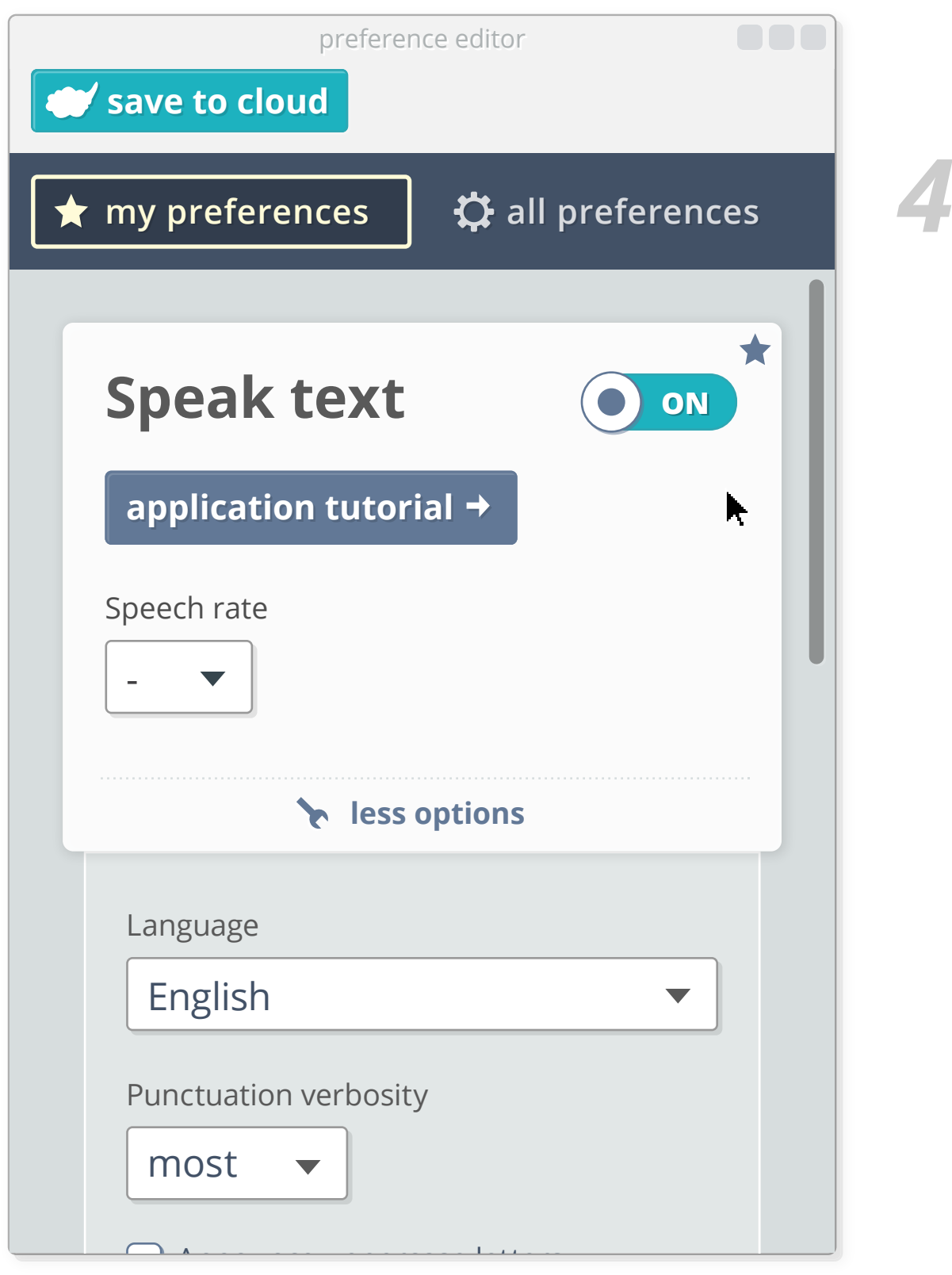

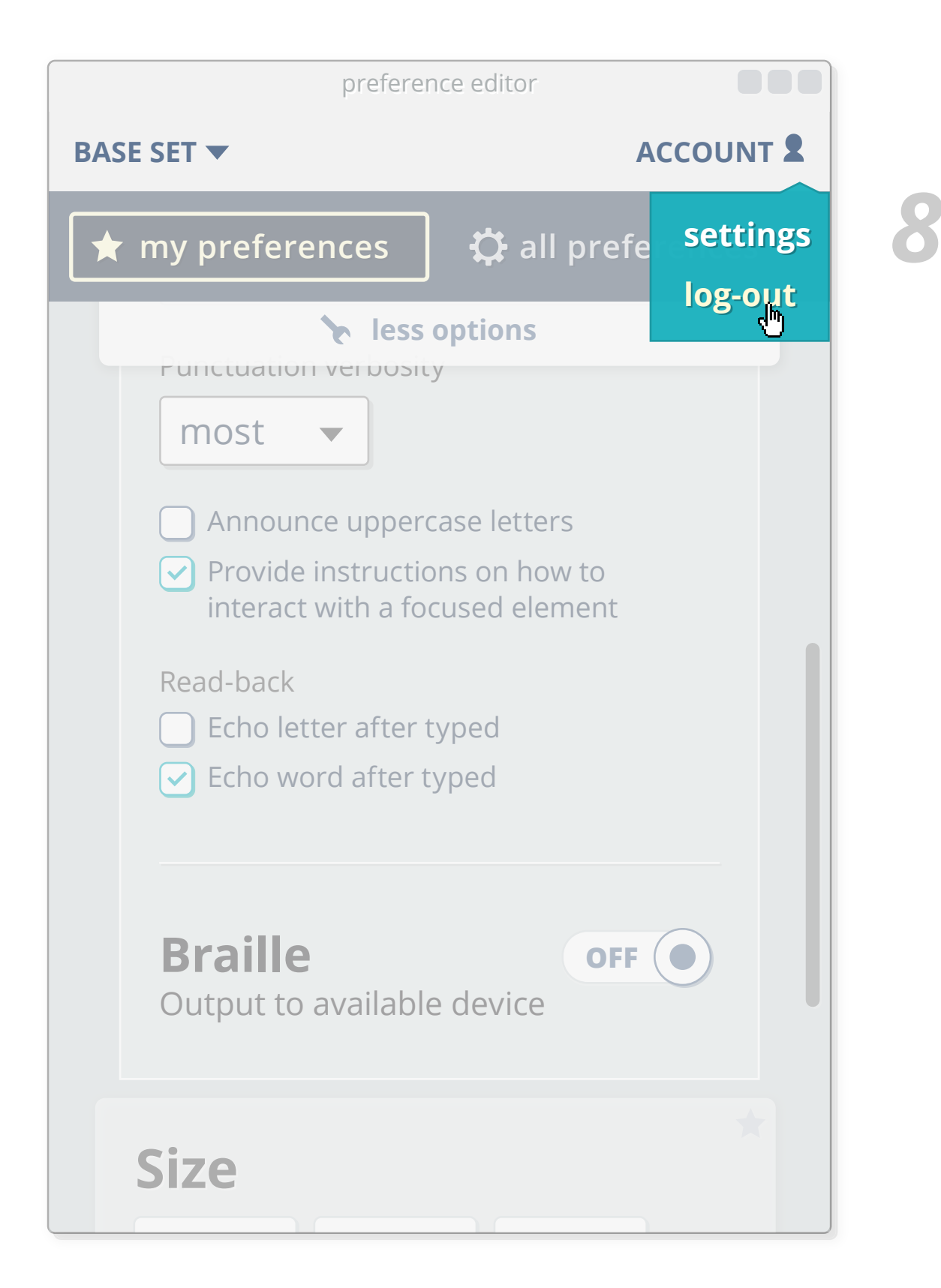

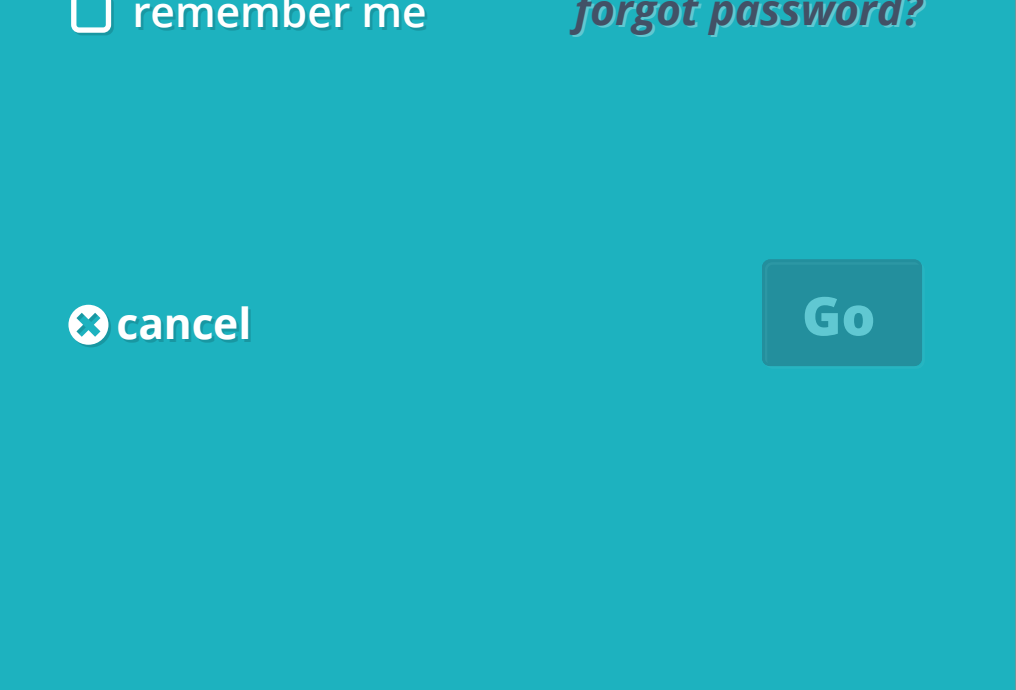

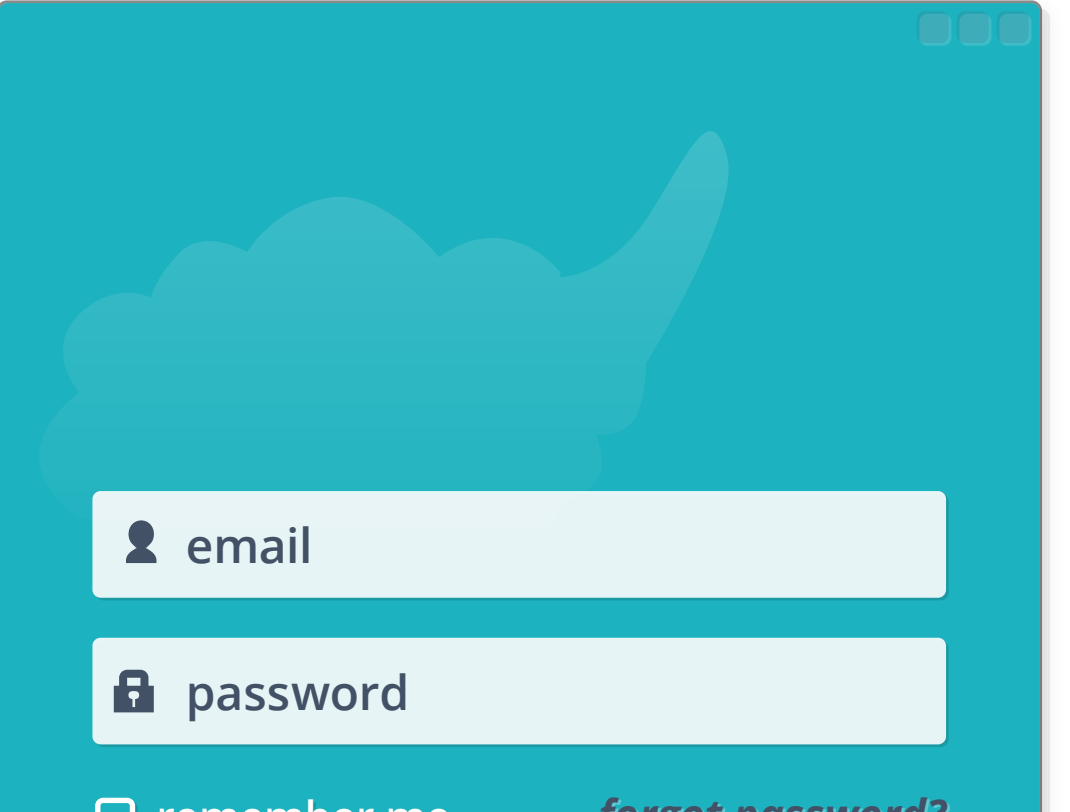

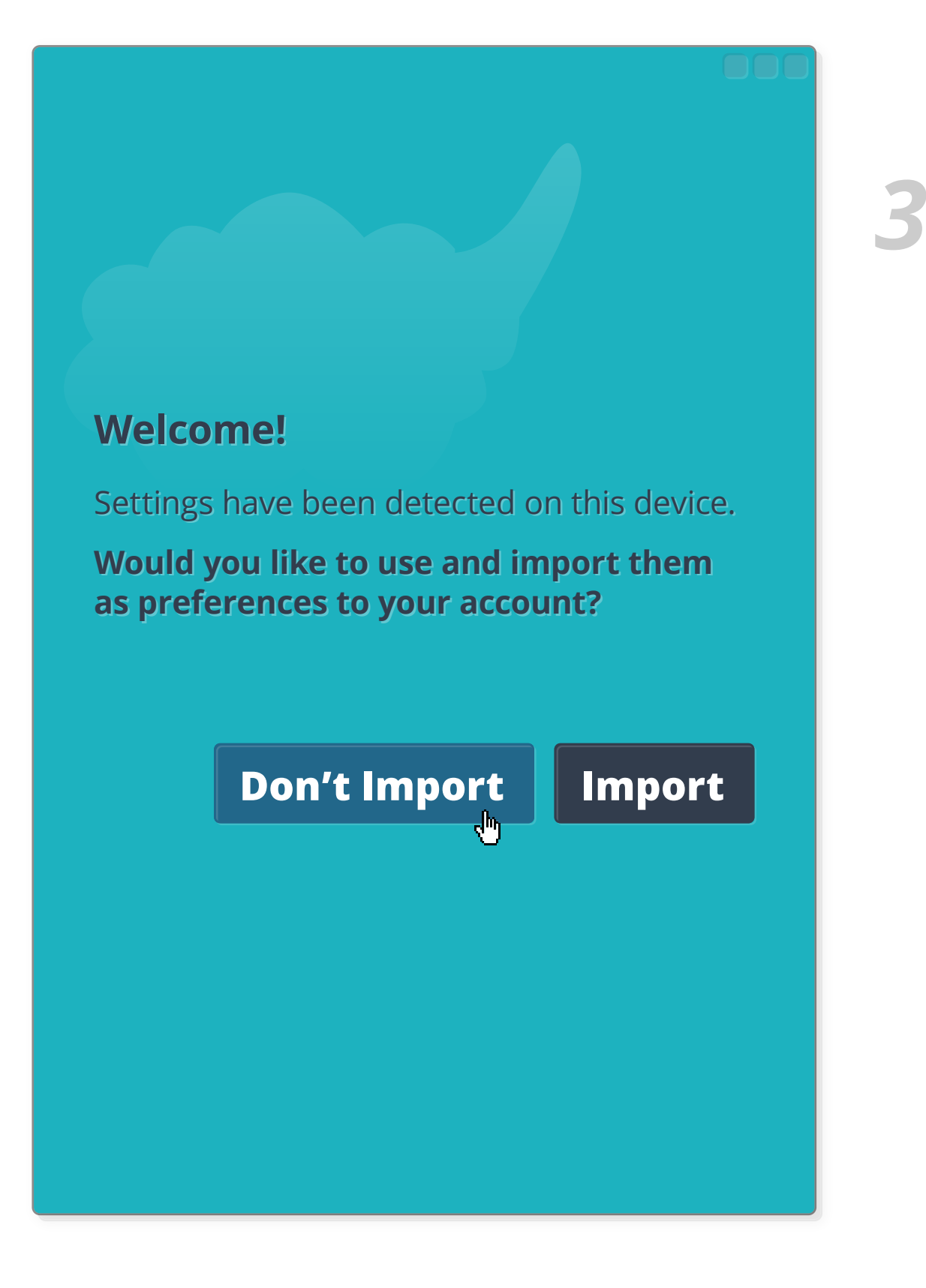

## **Loading and saving sets**

*2*

*1*

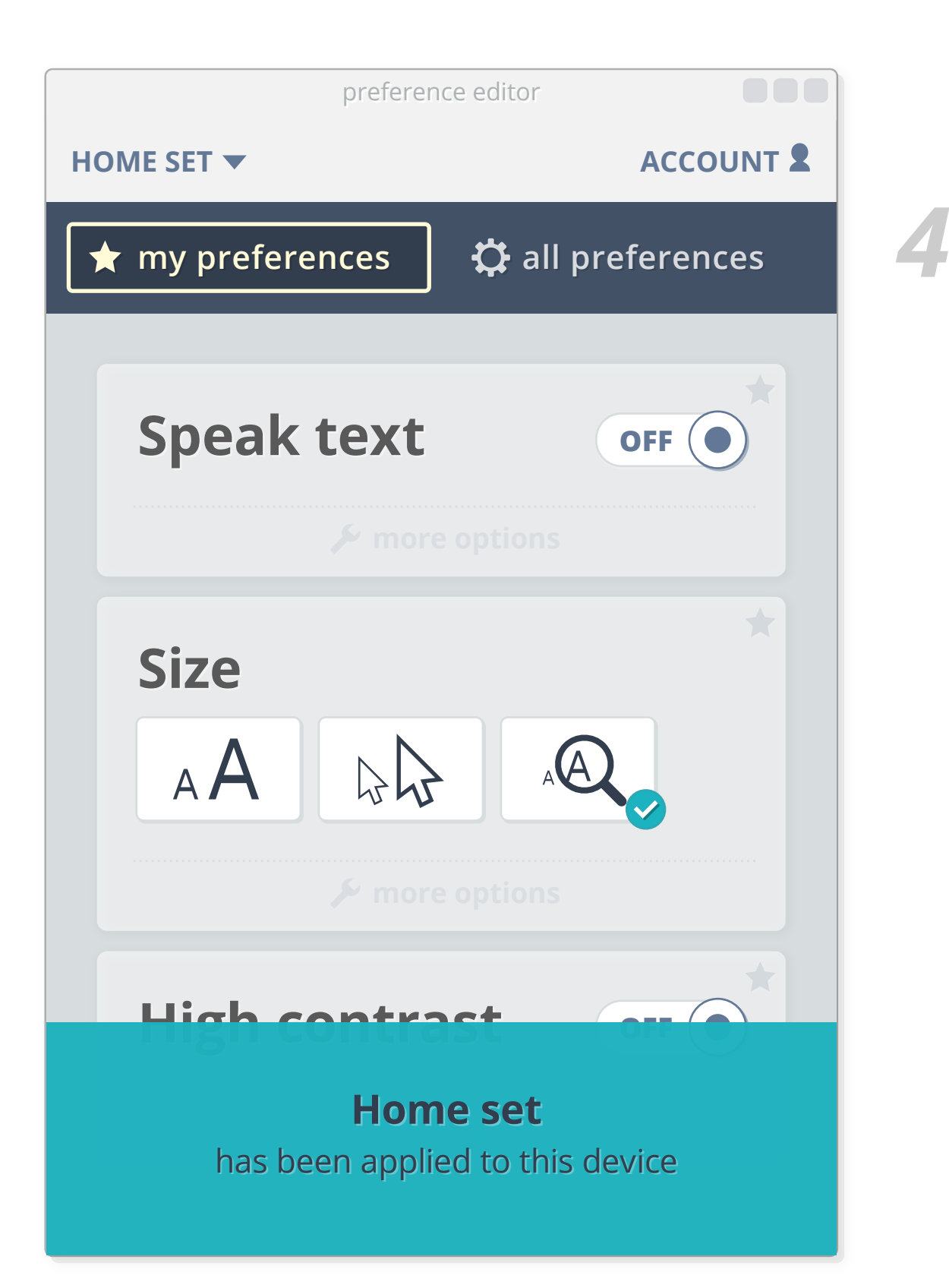

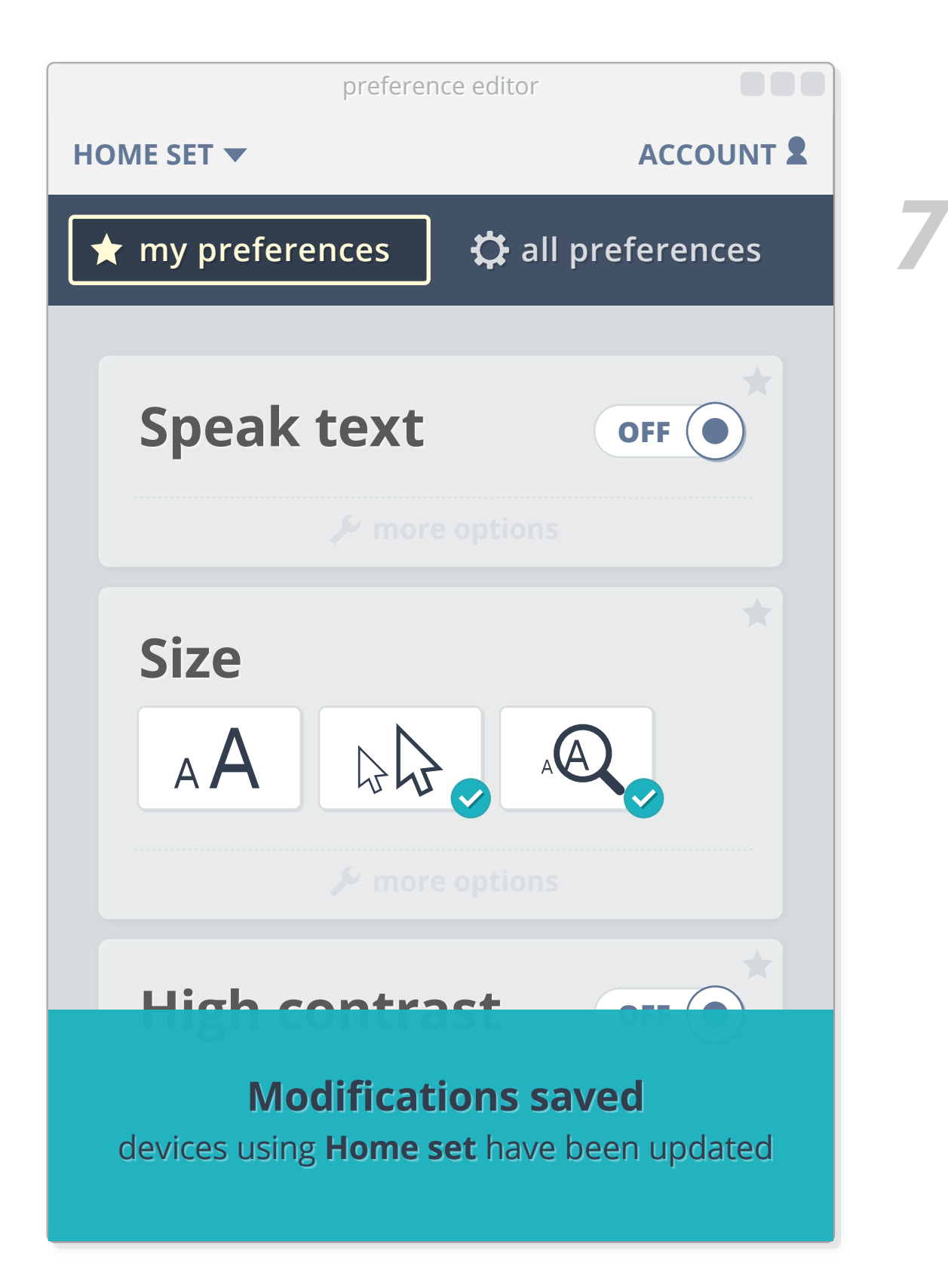

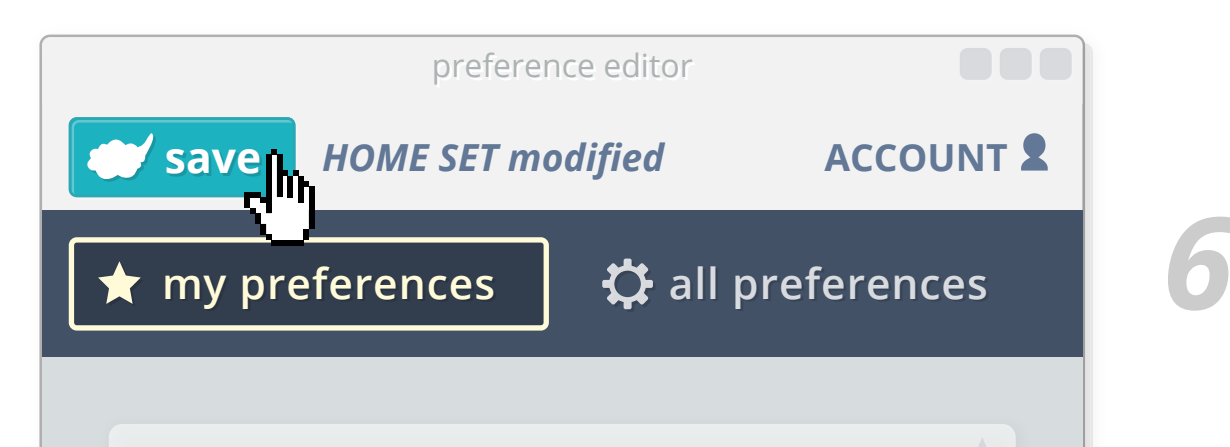

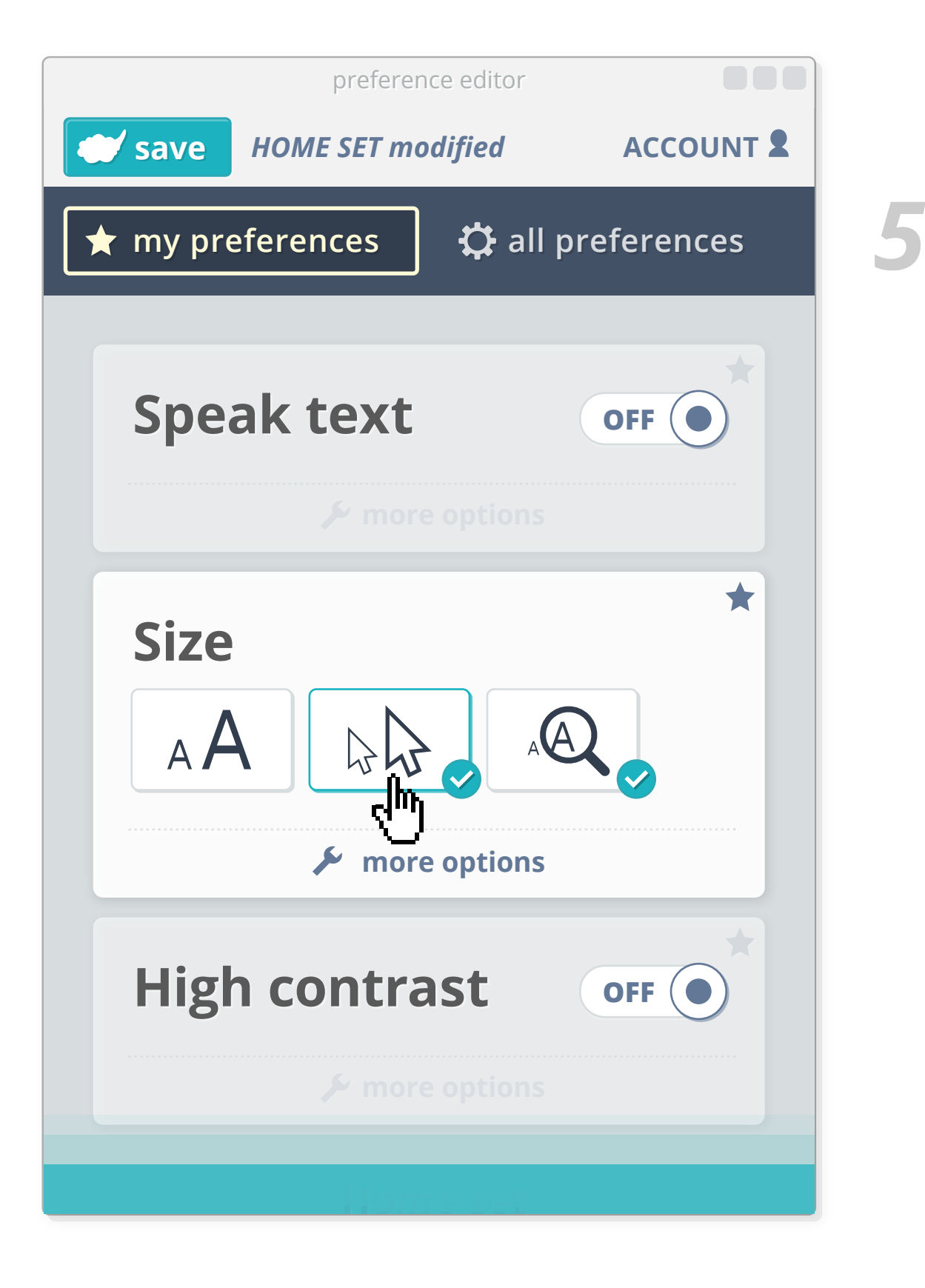

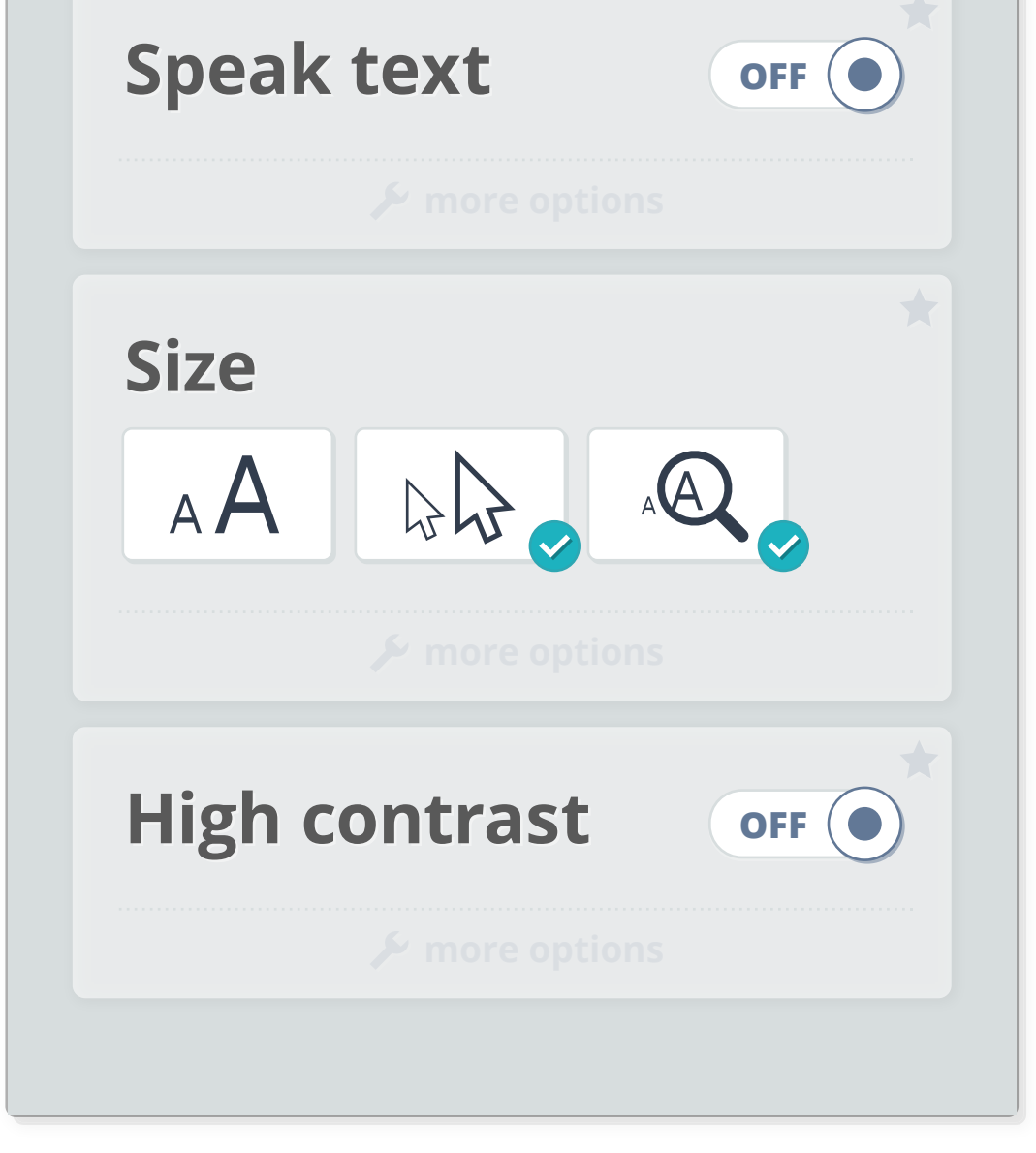

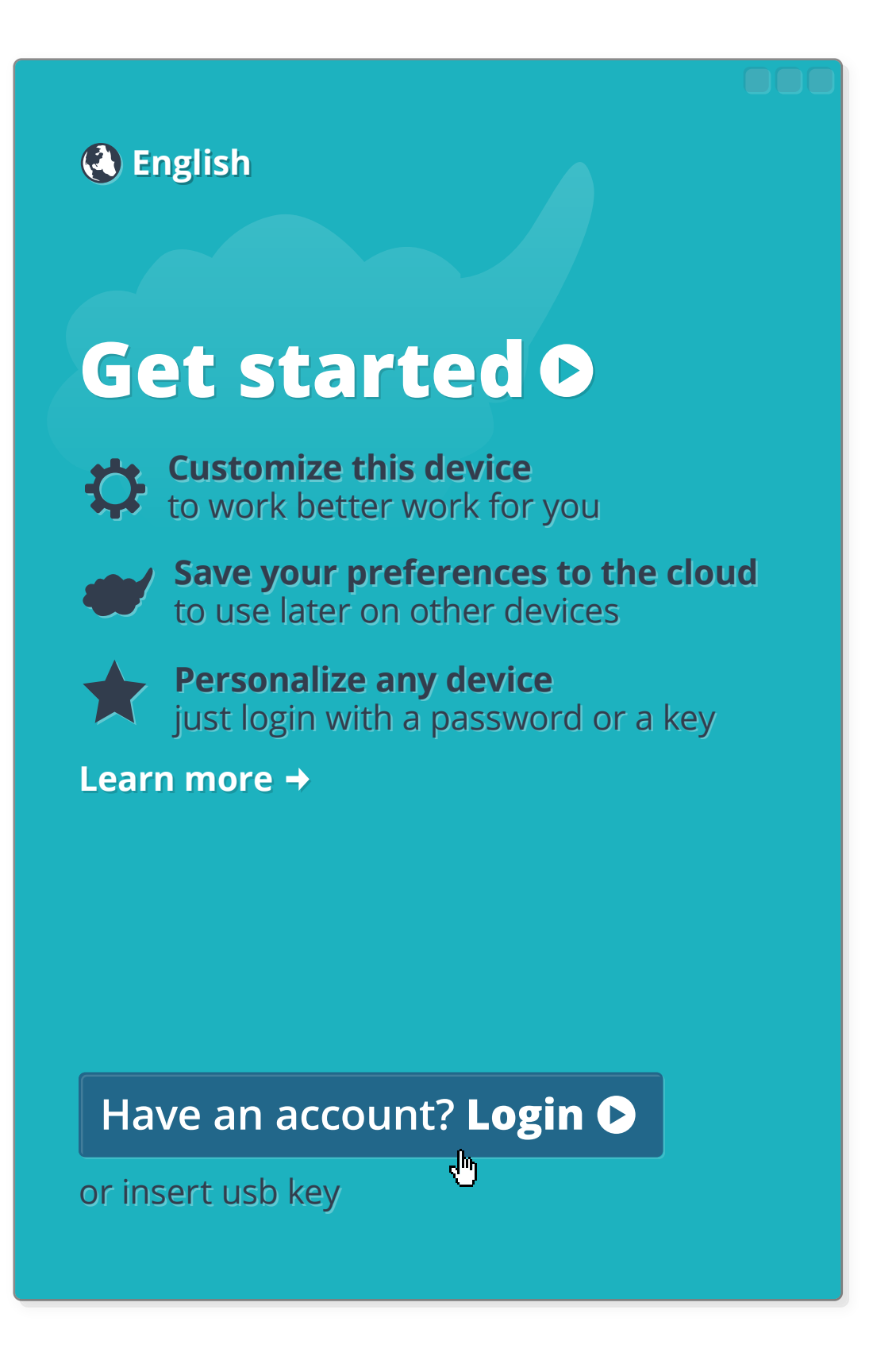

*2*

## **All preference tab**

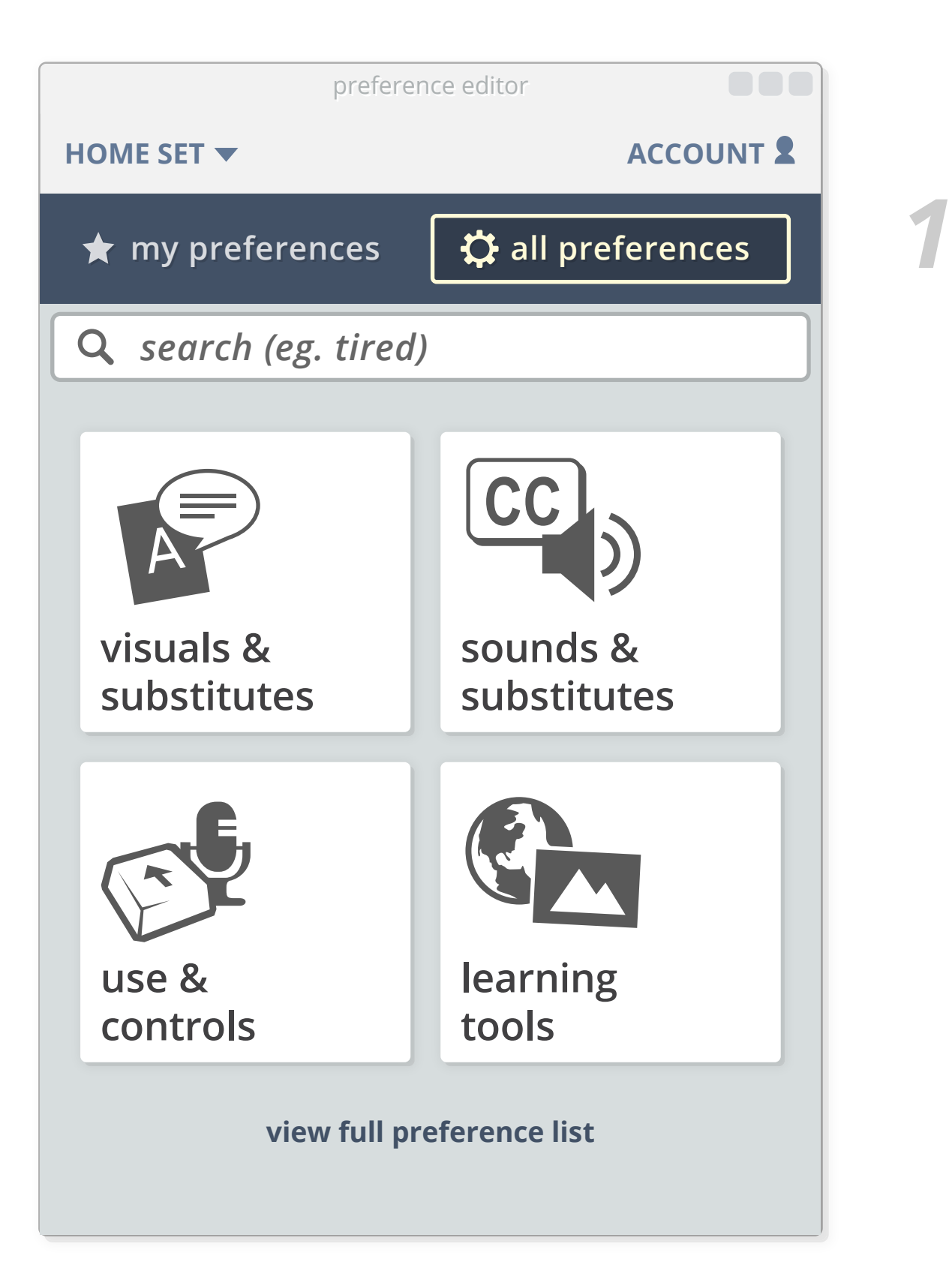

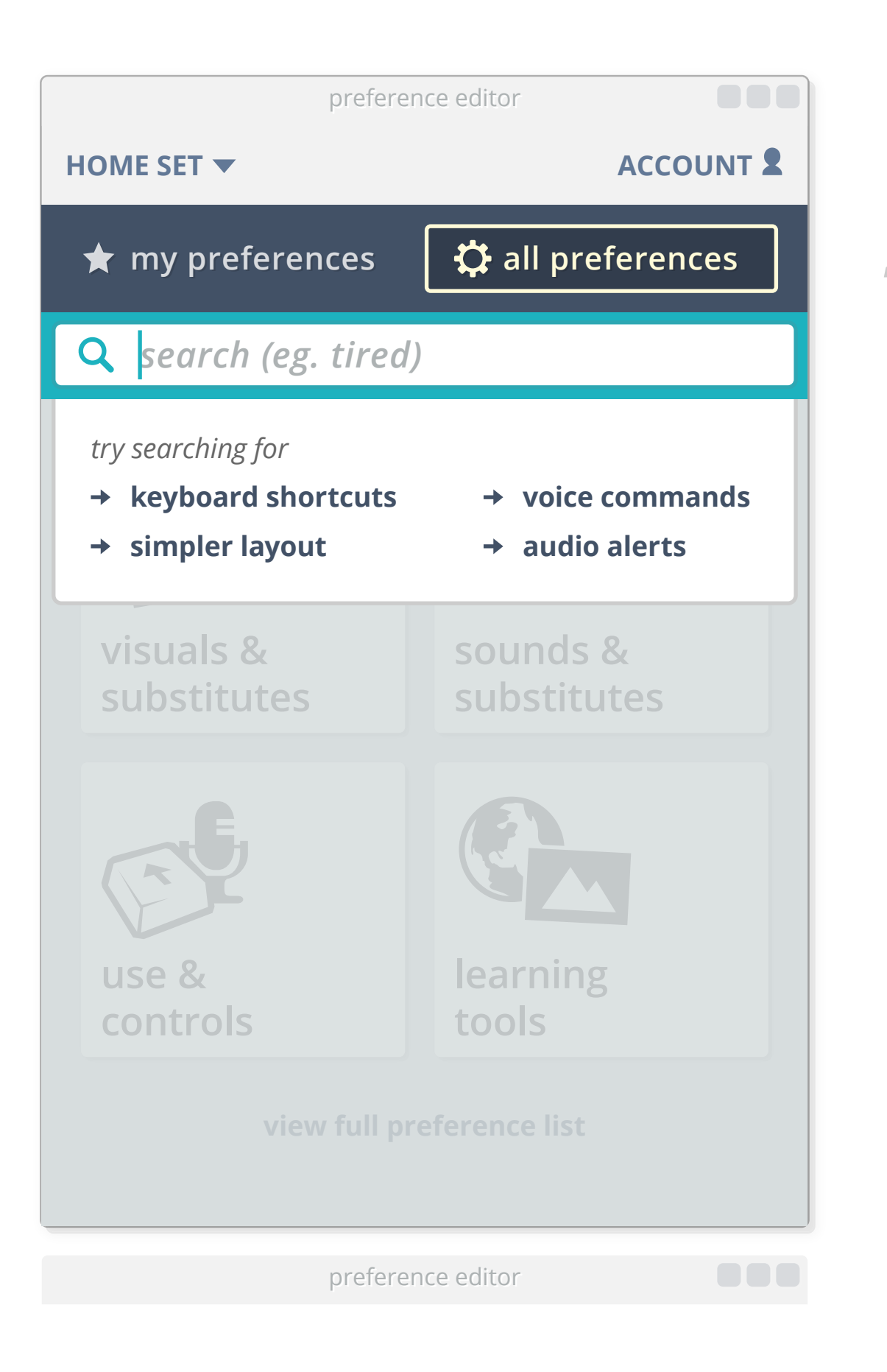

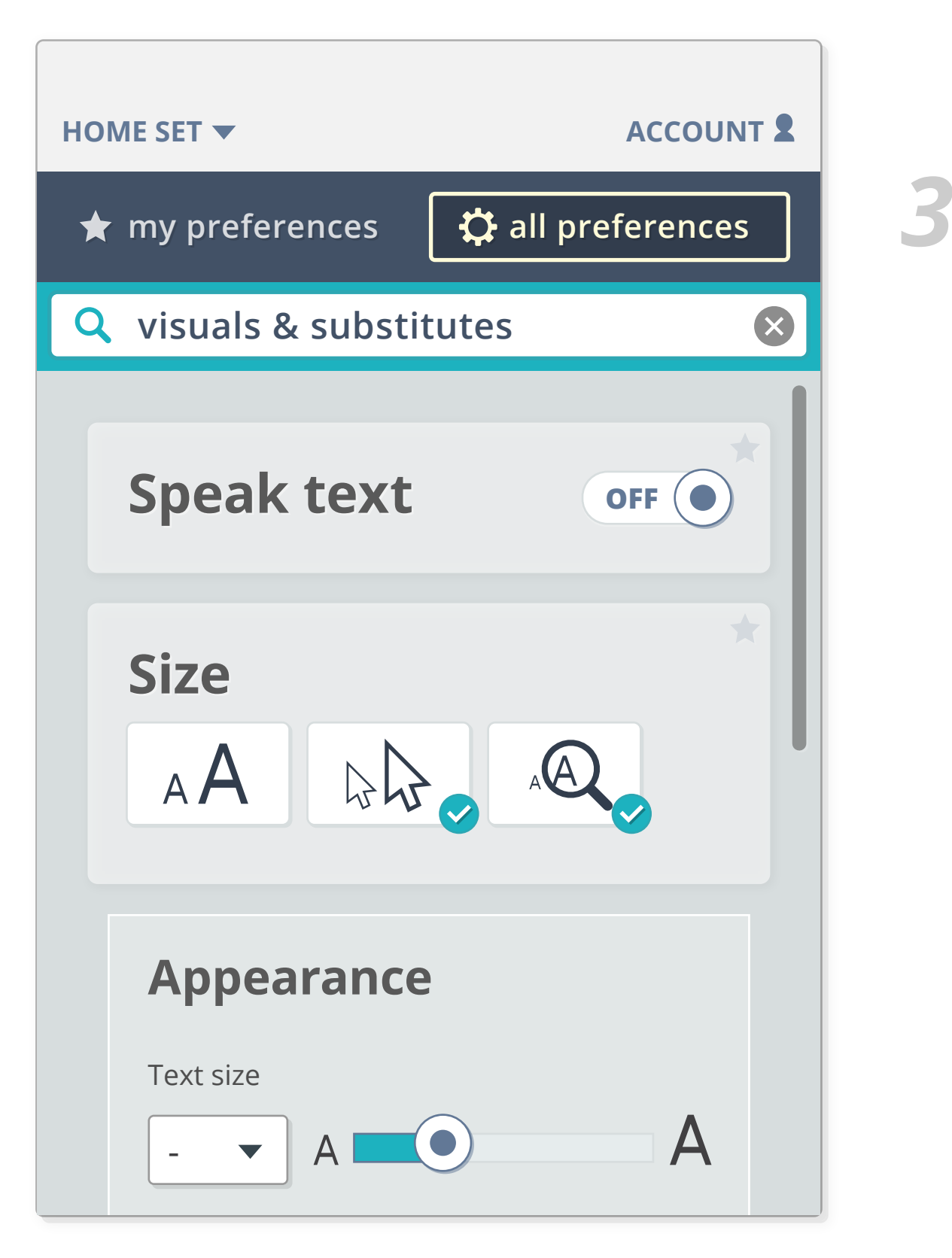

# **PCP & PMT functionality**

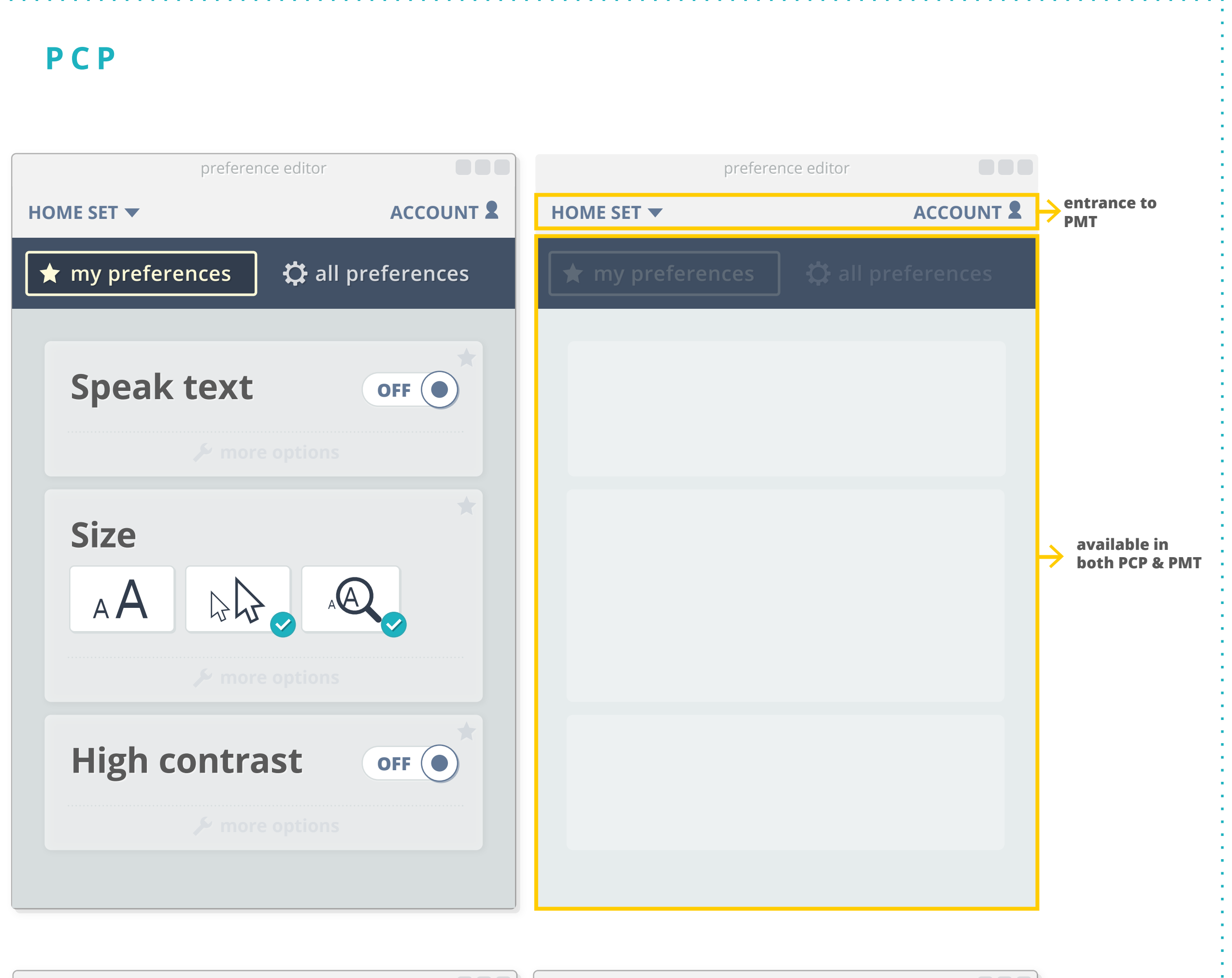

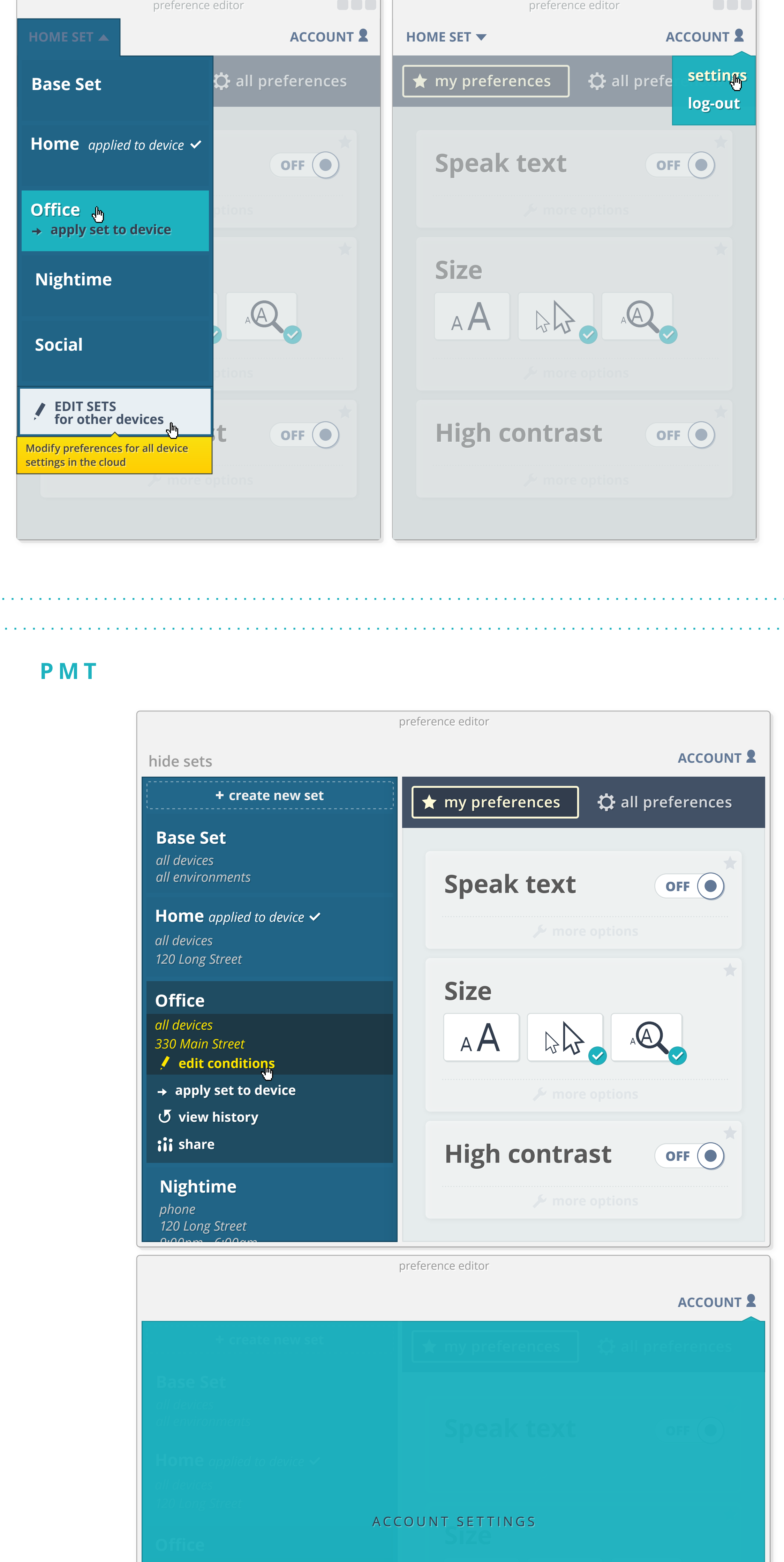

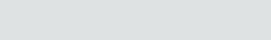

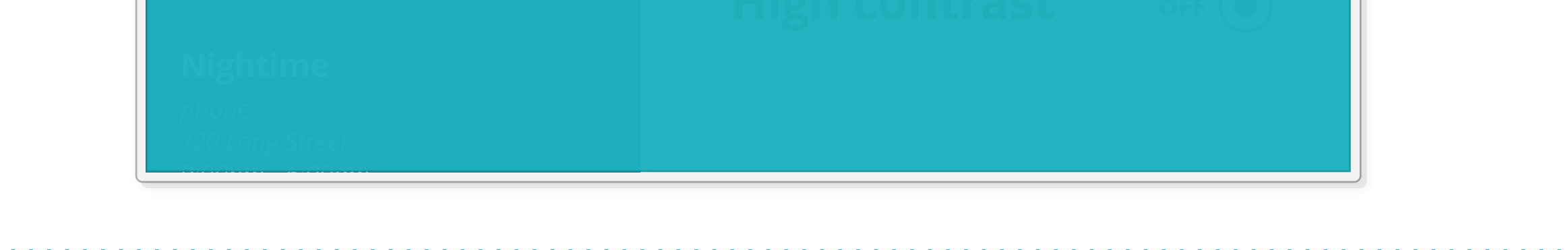